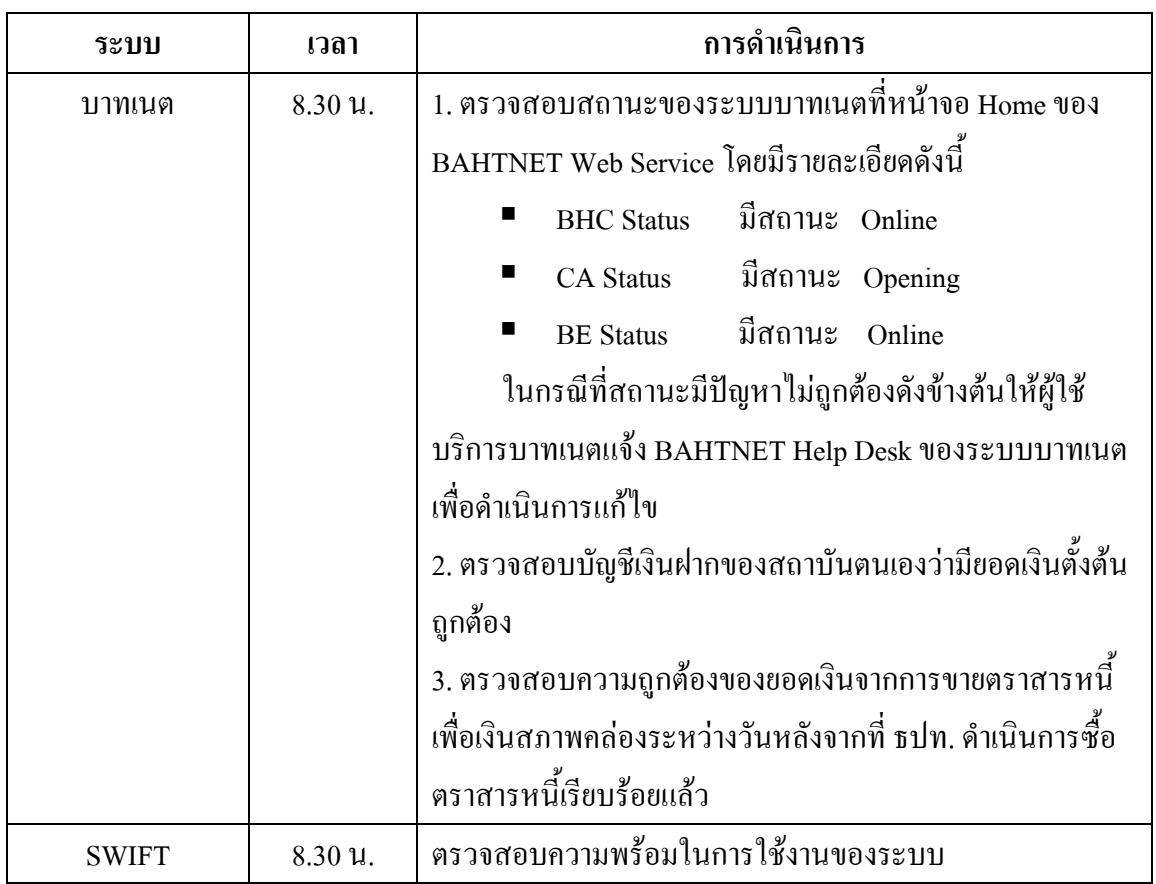

## **การดําเนินการของผูใชบริการบาทเนตชวงตนวัน**

## **การดําเนินการของผูใชบริการบาทเนตชวงสิ้นวัน**

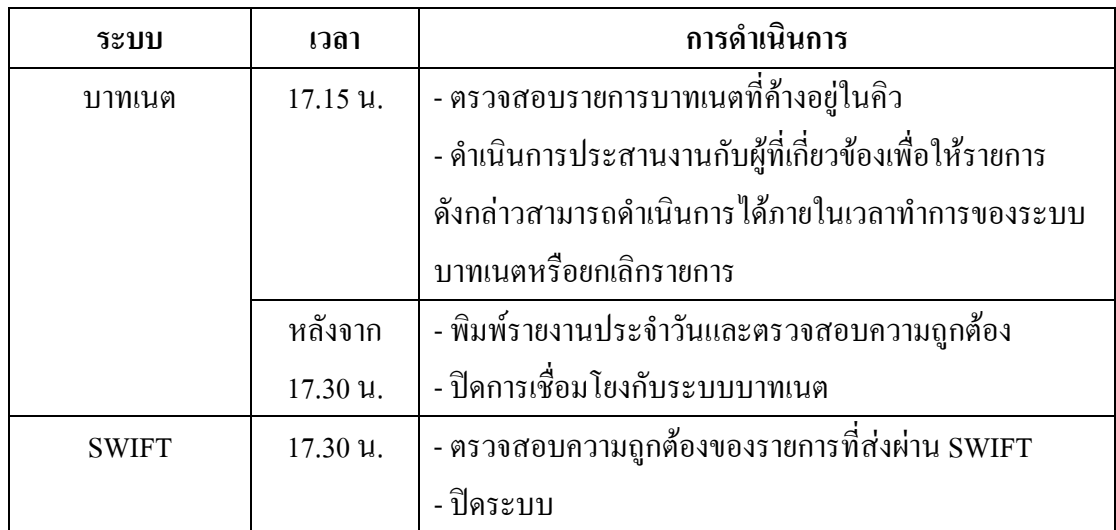